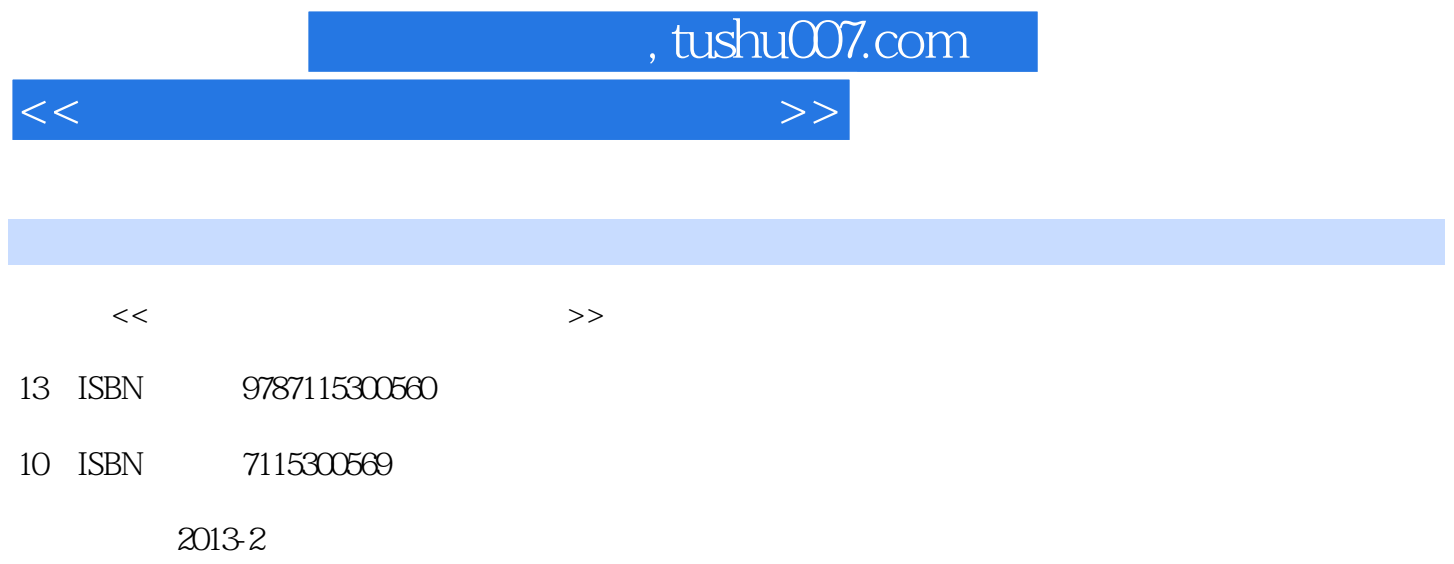

PDF

## 更多资源请访问:http://www.tushu007.com

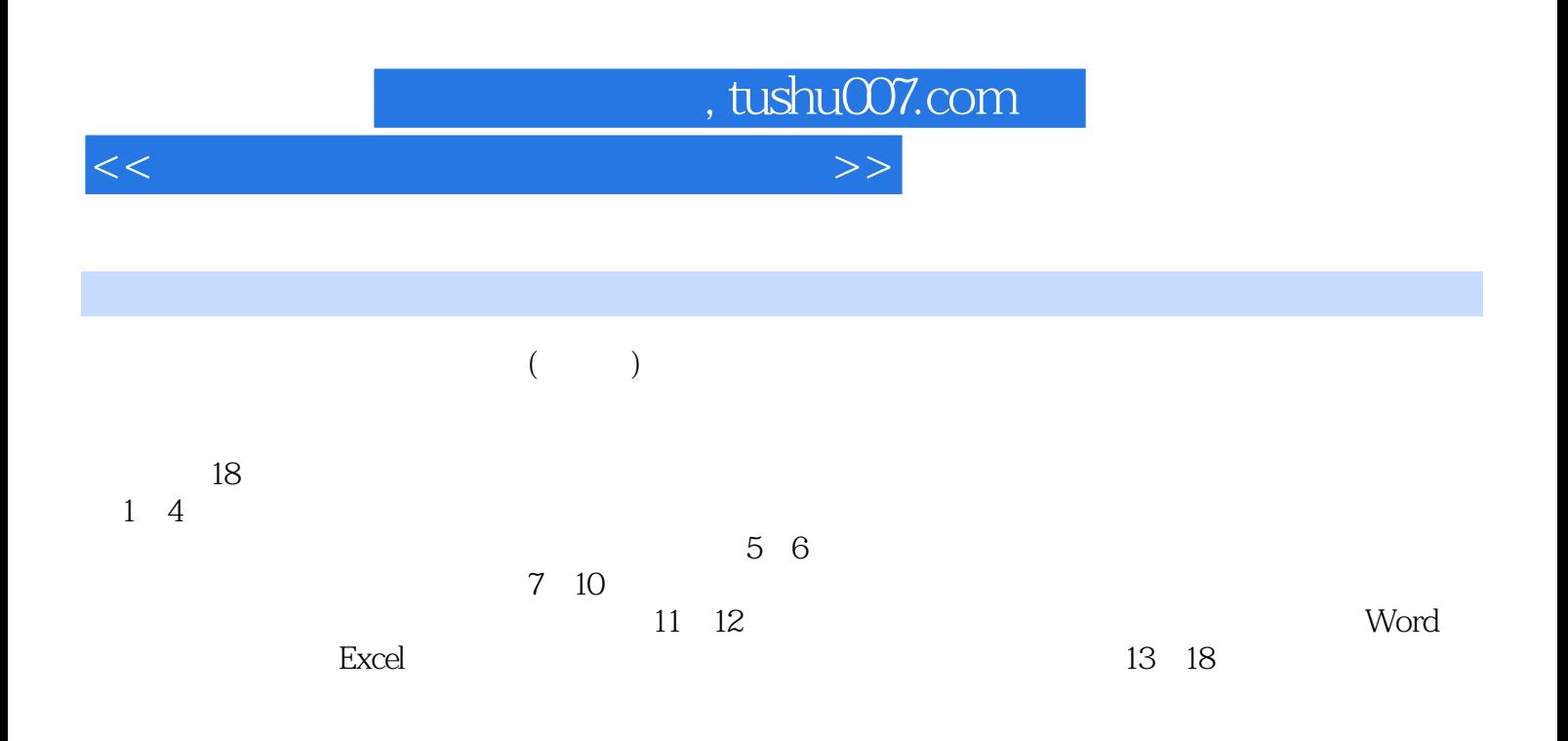

 $($  ) DVD  $15$ 

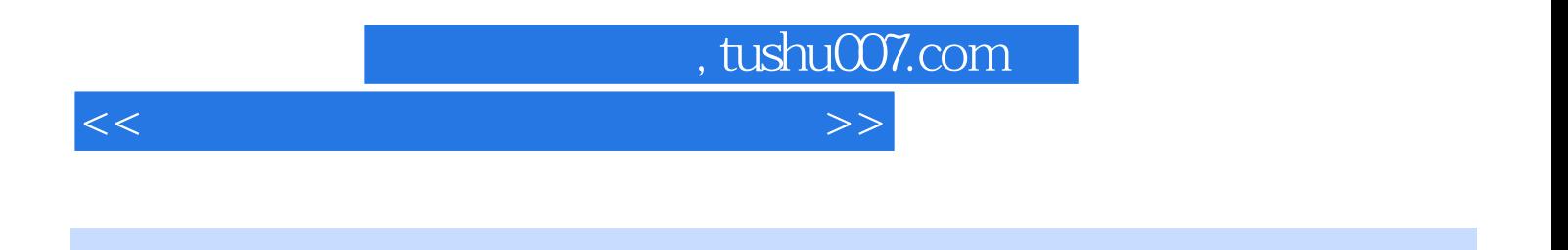

 $\degree$  "  $\degree$   $24$  "

, tushu007.com

 $<<$  and  $<<$ 

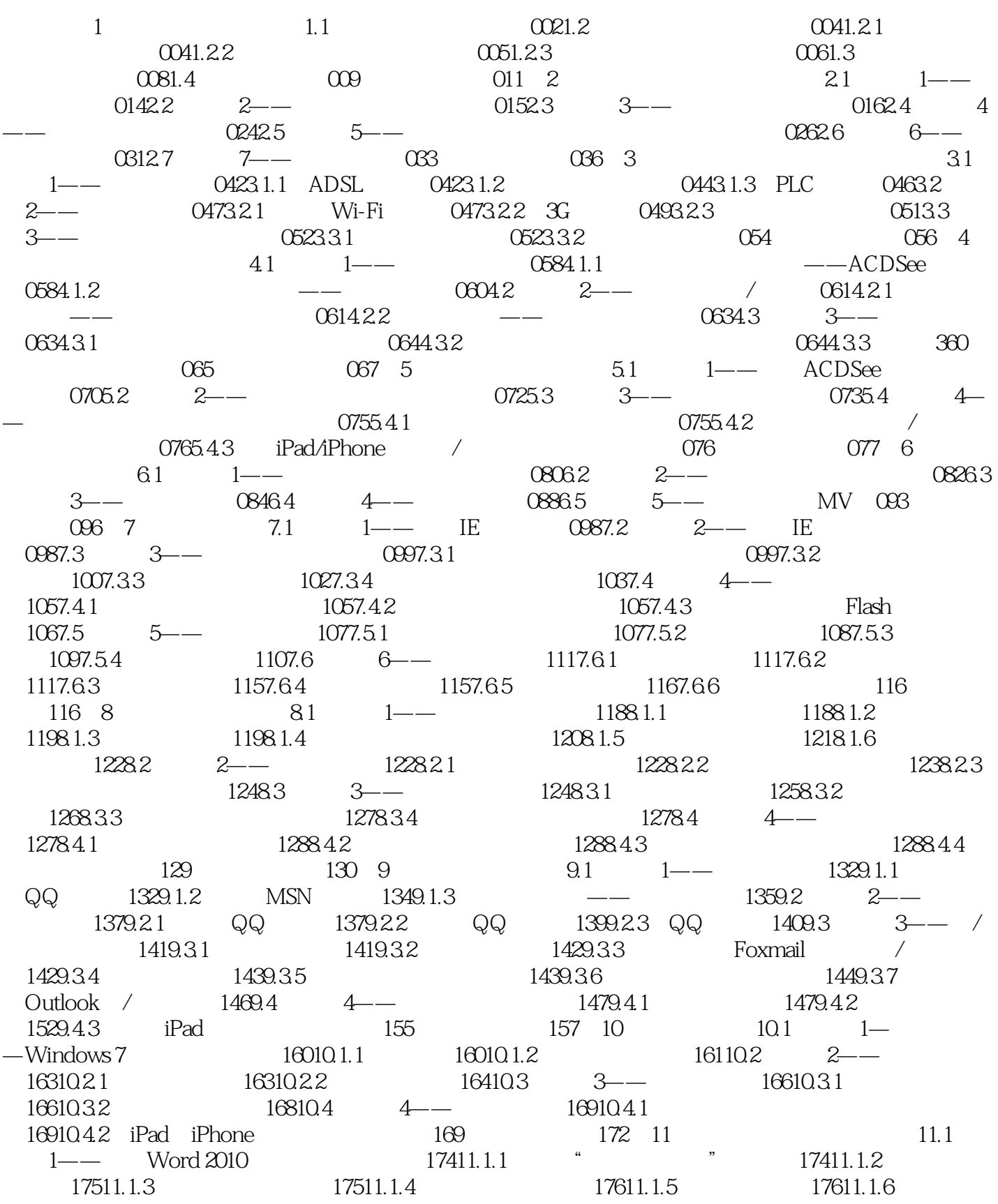

, tushu007.com

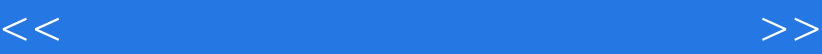

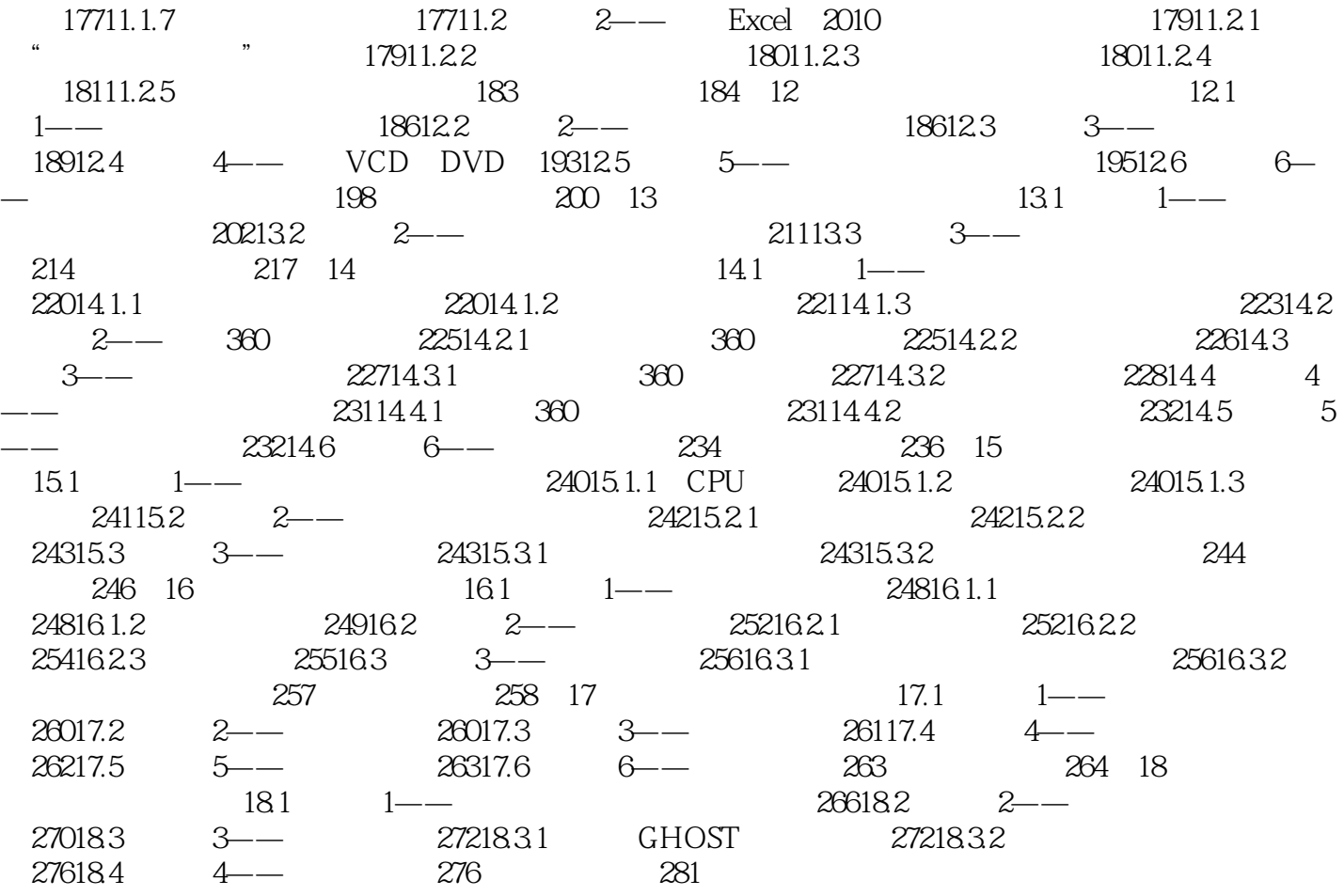

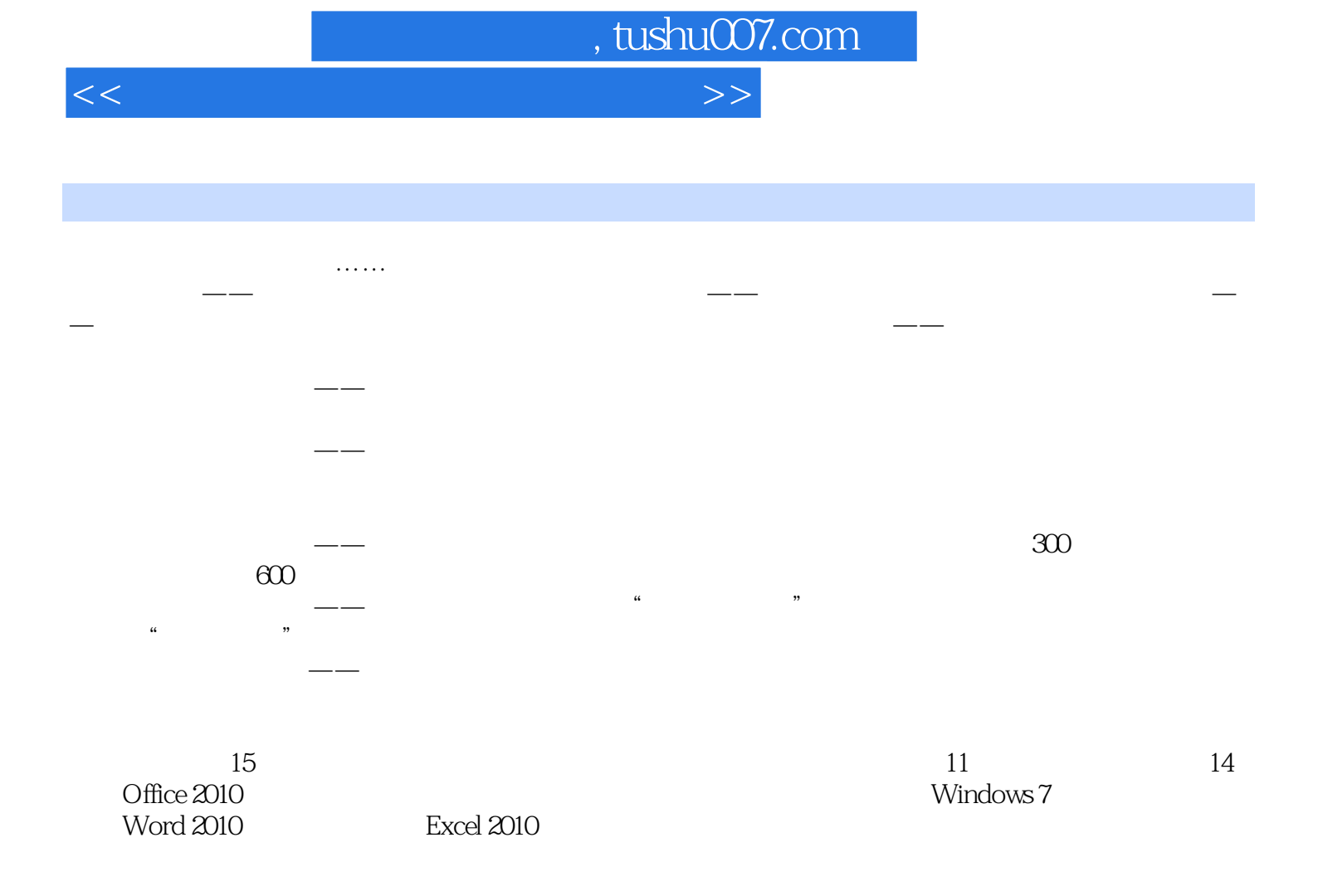

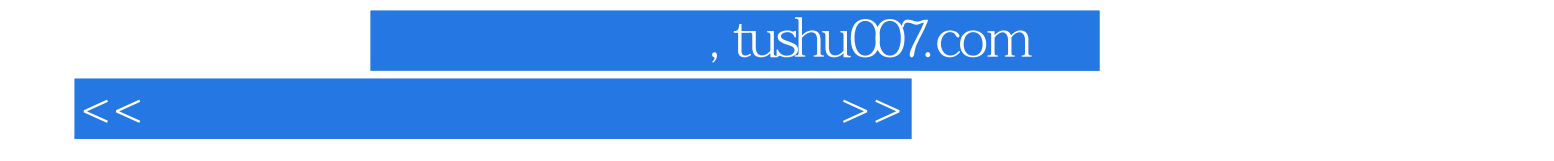

本站所提供下载的PDF图书仅提供预览和简介,请支持正版图书。

更多资源请访问:http://www.tushu007.com